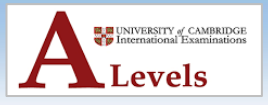

### **Chapter 19/20: Binary Trees**

### **1. Binary Tree**

- A **binary tree** is another frequently used **ADT**.
- It is a **hierarchical data structure** in which **each parent node** can have a maximum of **two child nodes**.
- There are many uses for binary trees; for example, they are used in
	- o **syntax analysis**
	- o **compression algorithms**
	- o **3D video games**
- The binary tree for the data stored is **sorted in ascending order**.
- Each item is stored as a **node**.
- Each node can have up to **two branches**.
- If the **value** to be added is **less than the current node branch left**.
- If the **value** to be added is **greater than or equal to the current node branch right**.

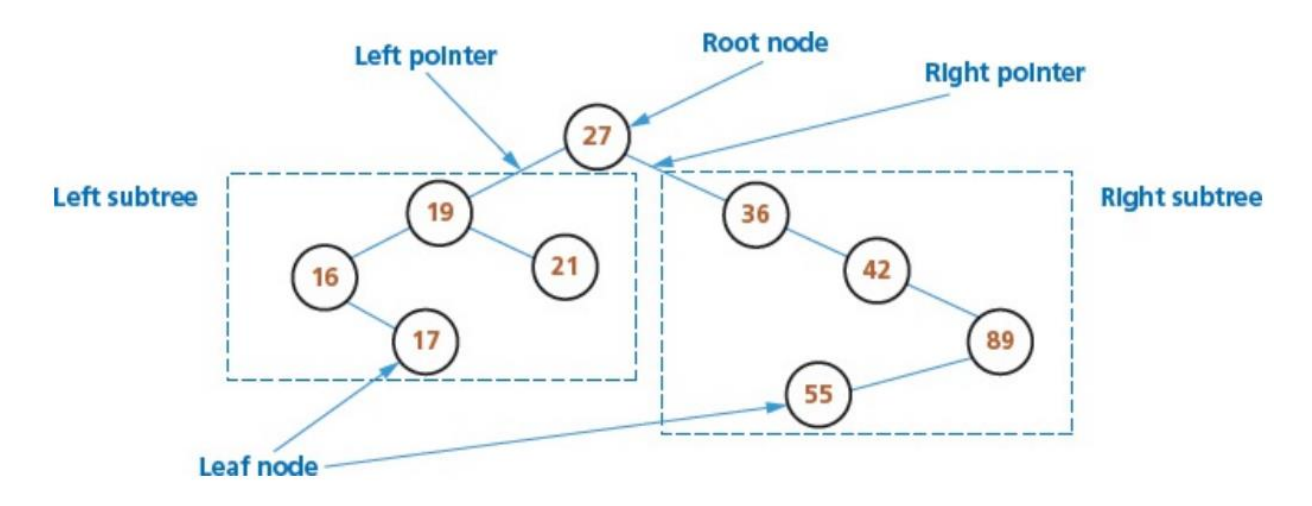

- A binary tree can also be used to represent an **arithmetic expression**.
- Consider **(a + b) \* (c – a)**

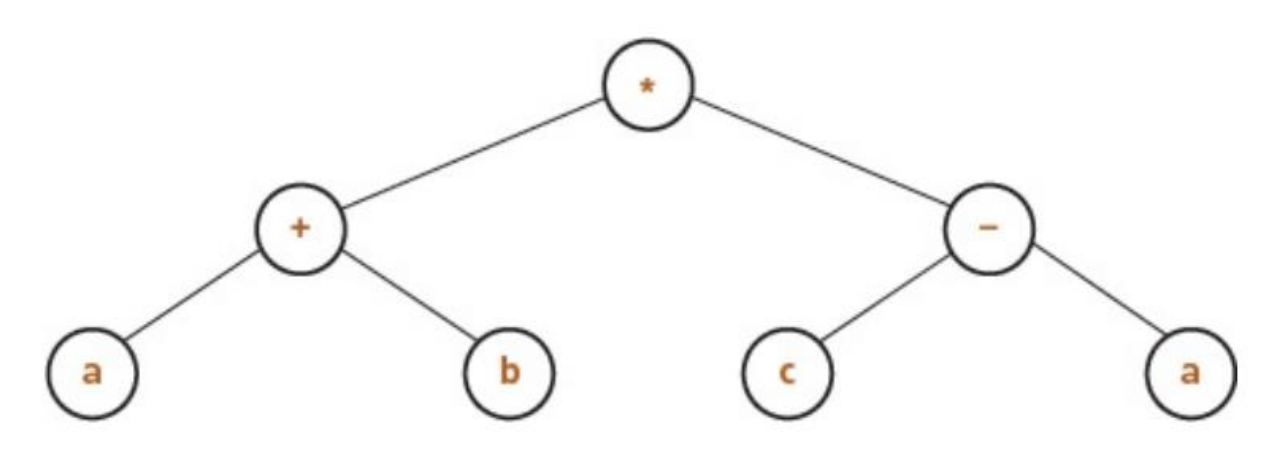

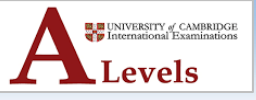

#### **ACTIVITY 19J**

Draw the binary tree for the expression  $(x - y) / (x * y + z)$ 

• The data structure for an **ordered binary tree** can be created in **pseudocode** as follows:

TYPE node DECLARE item : INTEGER DECLARE leftPointer : INTEGER DECLARE rightPointer : INTEGER **ENDTYPE** DECLARE myTree[0 : 8] OF node DECLARE rootPointer : INTEGER DECLARE nextFreePointer : INTEGER

#### **ACTIVITY 19K**

Create the data structure in pseudocode for a binary tree to store a list of names. Your list must be able to store at least 50 names.

- Pointers to leftPointer rightPointer myTree item items in the  $27$  $[0]$  $\mathbf{1}$  $\overline{c}$  $tree. -1$  is Root pointer  $\overline{4}$ 6  $[1]$ 19 used as a  $-1$ 3  $[2]$  $36$ null pointer 42  $-1$ 5  $[3]$  $\overline{7}$ 16  $-1$  $[4]$ 89 8  $-1$  $[5]$  $[6]$ 21  $-1$  $-1$  $[7]$ 17  $-1$  $-1$ 55  $-1$  $-1$  $[8]$
- The populated contents of the data structure **myTree** is shown below:

- The **root pointer** points to the **first node** in a binary tree.
- A **null pointer** is a **value** stored in the **left** or **right pointer** in a binary tree to indicate that there are **no nodes below this node** on the **left** or **right**.

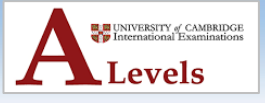

### **2. Finding an Item in a Binary Tree**

• The algorithm to find if an item is in the binary tree myTree and return the pointer to its node if found or a null pointer if not found, could be written as a function in pseudocode:

```
DECLARE rootPointer : INTEGER
DECLARE itemPointer : INTEGER
DECLARE itemSearch : INTEGER
CONSTANT nullPointer = -1rootPointer \leftarrow 0FUNCTION find(itemSearch) RETURNS INTEGER
itemPointer \leftarrow rootPointerWHILE myTree[itemPointer].item <> itemSearch AND
  (itemPointer <> nullPointer) DO
    IF myTree[itemPointer].item > itemSearch
      THEN
        itemPointer ← myTree[itemPointer].leftPointer
      ELSE
        itemPointer ← myTree[itemPointer].rightPointer
    ENDIF
ENDWHILE
RETURN itemPointer
```
• Here is the **identifier table** for the **binary tree search** algorithm shown above.

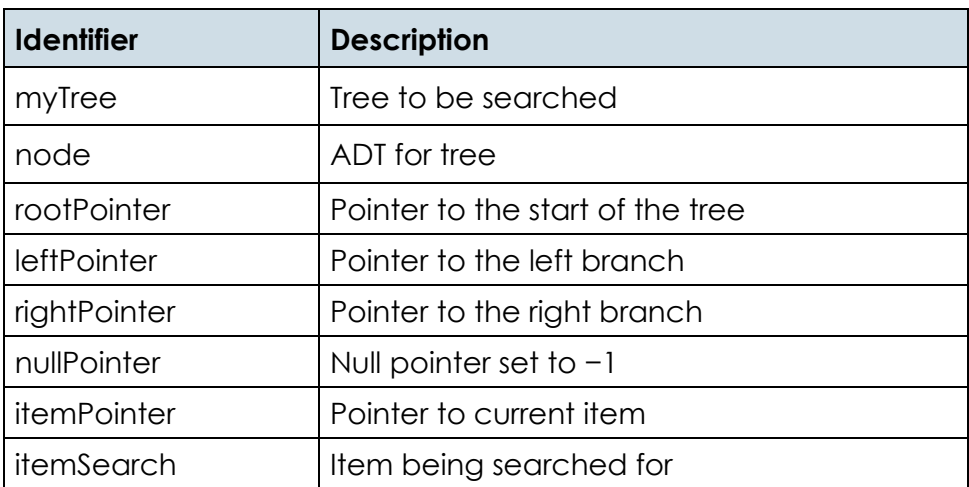

• The **trace table** below shows the algorithm being used to **search for 42** in myTree.

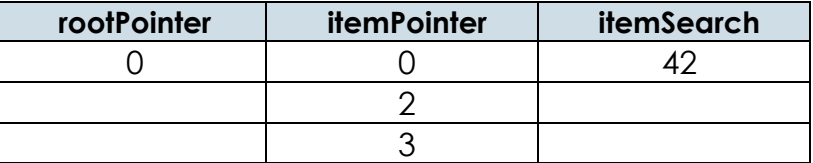

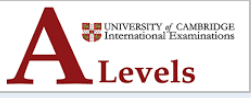

#### **ACTIVITY 19L**

Use the algorithm to search for 55 and 75 in myTree. Show the results of each search in a trace table.

#### **3. Inserting items into a Binary Tree**

- The binary tree. **needs free nodes to add new items**.
- For example, **myTree** below, now has room for **12 items**.
- The **last three nodes** have **not been filled** yet.
- There is a **pointer** to the **next free node** and the free nodes are set up like a **heap** in a **linked list**, using the **left pointer**.

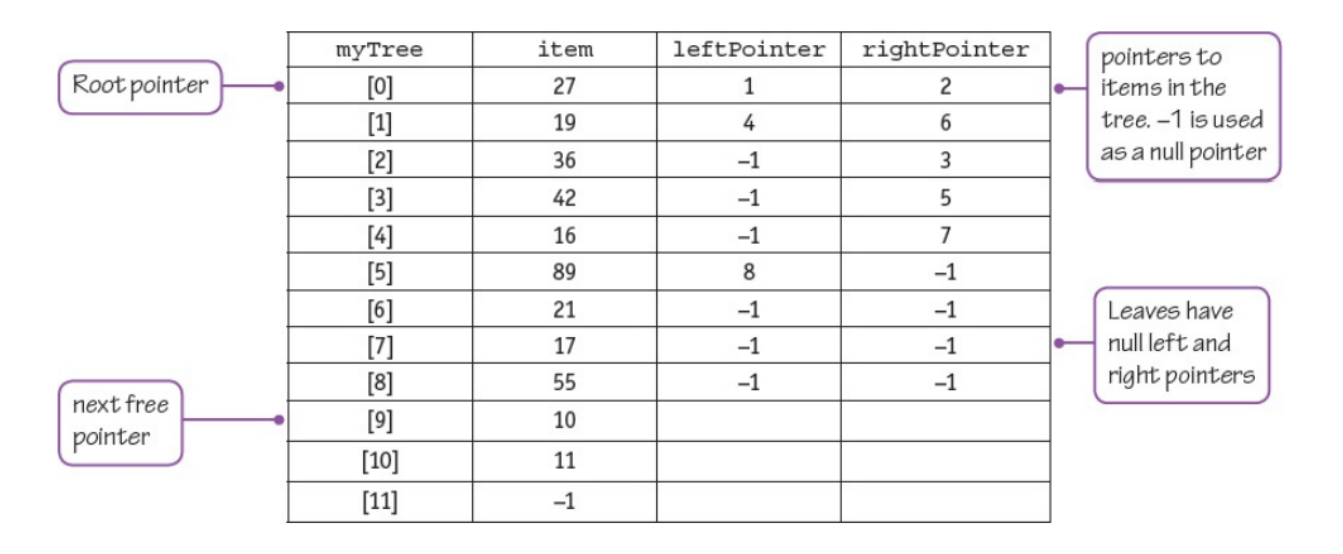

• The algorithm to **insert an item at a new node** in the binary tree **myTree** could be written as a **procedure** in **pseudocode** as shown below:

TYPE node DECLARE item : INTEGER DECLARE leftPointer : INTEGER DECLARE rightPointer : INTEGER DECLARE oldPointer : INTEGER DECLARE leftBranch : BOOLEAN **ENDTYPE** DECLARE myTree[0 : 11] OF node // binary tree now has extra spaces DECLARE rootPointer : INTEGER DECLARE nextFreePointer : INTEGER DECLARE itemPointer : INTEGER DECLARE itemAdd : INTEGER DECLARE itemAddPointer : Integer CONSTANT nullPointer =  $-1$ 

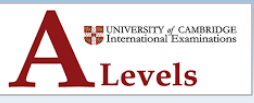

```
// needed to use the binary tree
PROCEDURE nodeAdd(itemAdd)
    // check for full tree
    IF nextFreePointer = nullPointer
      THEN
        OUTPUT "No nodes free"
    ELSE
      //use next free node
      itemAddPointer ← nextFreePointer
      nextFreePointer < myTree[nextFreePointer].leftPointer
      itemPointer \leftarrow rootPointer// check for empty tree
      IF itemPointer = nullPointer
        THEN
           rootPointer \leftarrow itemAddPointerELSE
           // find where to insert a new leaf
           WHILE (itemPointer <> nullPointer) DO
               oldPointer \leftarrow itemPointerIF myTree[itemPointer].item > itemAdd
                 THEN // choose left branch
                    leftBranch < TRUE
                    itemPointer ← myTree[itemPointer].leftPointer
                 ELSE // choose right branch
                  leftBranch \leftarrow FALSEitemPointer ← myTree[itemPointer].rightPointer
              ENDIF
          ENDWHILE
          IF leftBranch //use left or right branch
            THEN
              myTree[oldPointer].leftPointer < itemAddPointer
            ELSE
              myTree[oldPointer].rightPointer ← itemAddPointer
          ENDIF
      ENDIF
      // store item to be added in the new node
      myTree[itemAddPointer].leftPointer < nullPointer
      myTree[itemAddPointer].rightPointer < nullPointer
      myTree[itemAddPointer].item < itemAdd
    ENDIF
```

```
ENDPROCEDURE
```
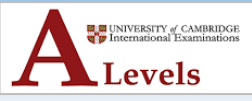

#### • Here is the **identifier table**:

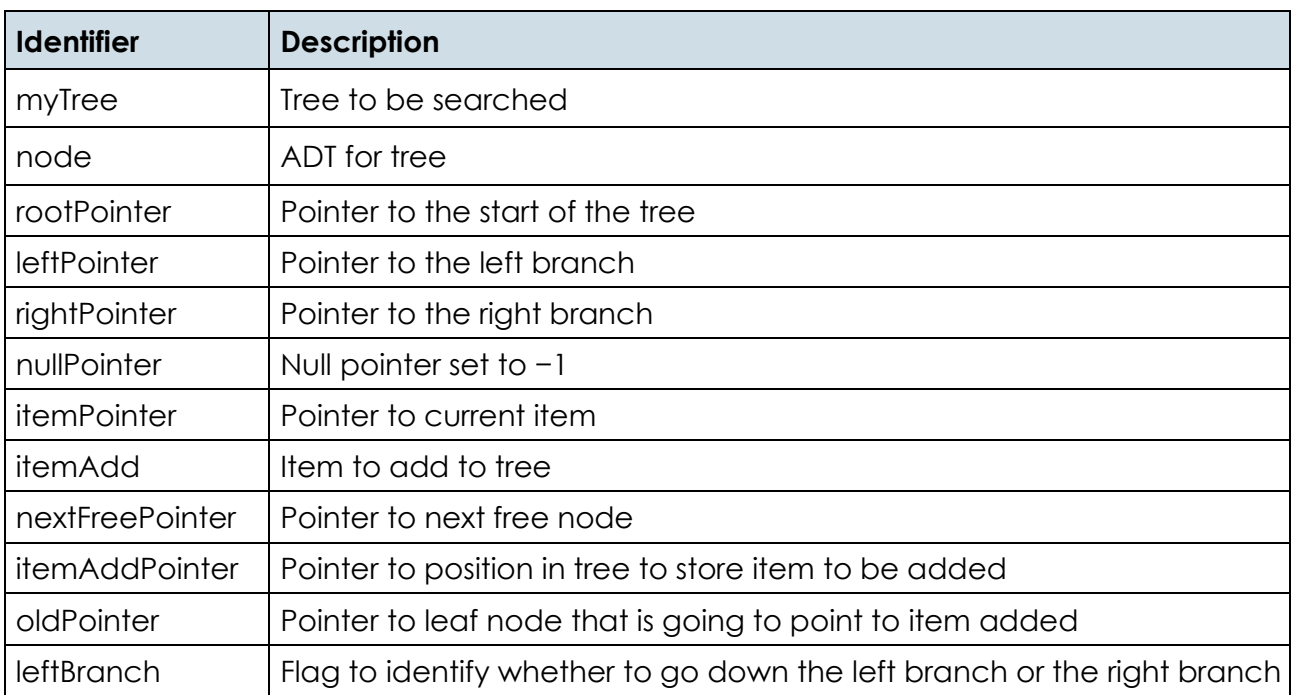

• The **trace table** below shows the algorithm being used to **add 18** to **myTree**.

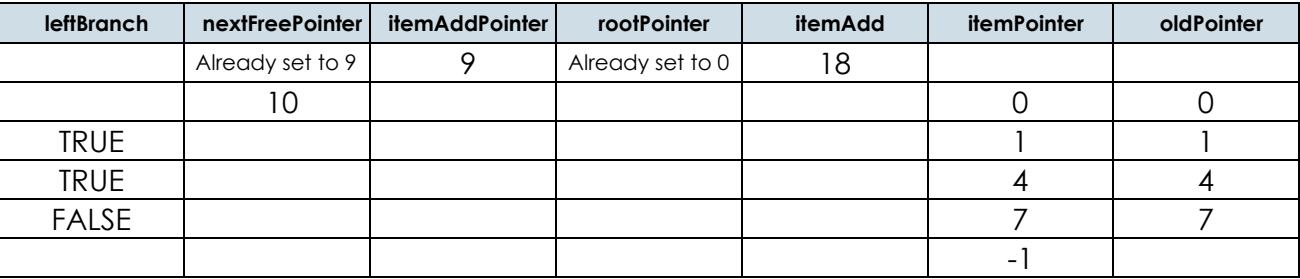

• The tree, **myTree** will now be as shown below:

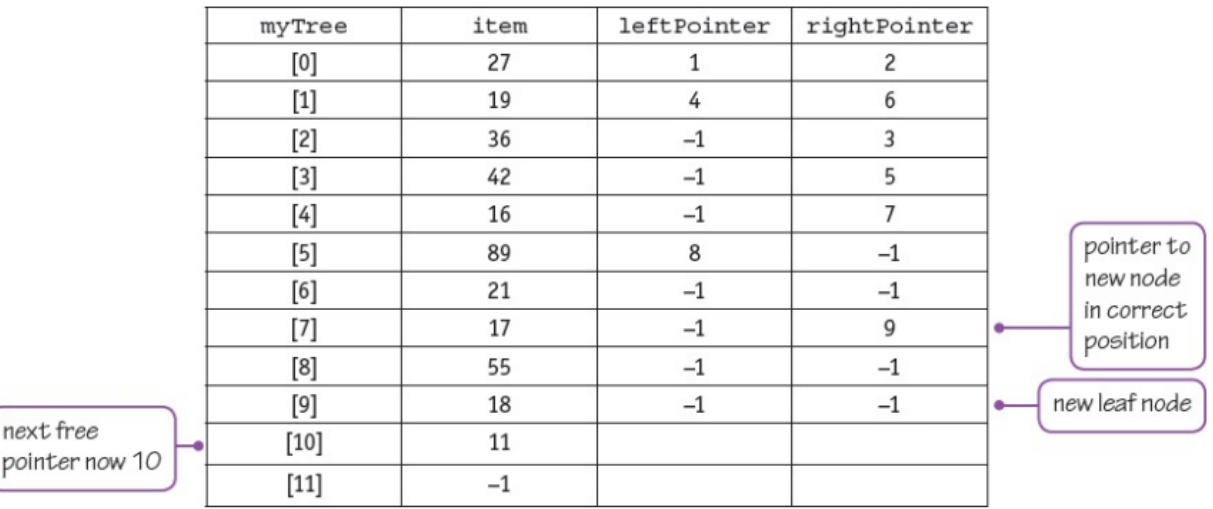

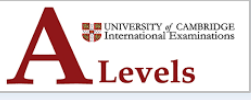

#### **ACTIVITY 19M**

Use the algorithm to add 25 to myTree. Show this in a trace table and show myTree once 25 has been added.

### **4. Writing a program for a Binary Tree**

- **Binary trees** are best implemented using:
	- o **objects -** tree and node
	- o **constructors -** adding a new node to the tree
	- o **containment -** the tree contains nodes
	- o **functions -** search the binary tree for an item
	- o **procedures -** insert a new item in the binary tree
	- o **recursion**
- **Binary tree data structure – Class node**
	- o VB with a **recursive** definition of **node** to allow for a **tree of any size**

Public Class Node Public item As Integer Public left As Node Public right As Node Public Function GetNodeItem() Return item End Function End Class

- **Binary tree data structure – Class tree**
	- o VB uses **Nothing** for **null pointers**

```
Public Class BinaryTree
    Public root As Node
    Public Sub New()
      root = NothingEnd Sub
End Class
```
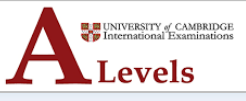

#### • **Add integer to binary tree**

o VB showing a **recursive** procedure to **insert a new node**

```
Public Sub insert(ByVal item As Integer)
    Dim newNode As New Node()
    if root Is Nothing Then
        root = newNodeElse
        Dim CurrentNode As Node = root
        If item < current.item Then
            If current.left Is Nothing Then
                current.left = Node(item)Else
                current.left.insert(item)
            End If
        Else If
        If item > current.item Then
            If current.right Is Nothing Then
                current.right = Node(item)Else
                current.right.insert(item)
            End If
        Else If
            current.time = itemEnd If
    End If
End Sub
```
#### • **Search for integer in binary tree**

o VB – the function returns **the value searched** for if it is **found**, otherwise it returns **Nothing**

```
Public Function search(ByVal item As Integer) As Integer
    Dim current As Node = root
    While current.item <> item
      If item < current.item Then
        current = current.leftElse
        current = current.rightEnd If
      If current Is Nothing Then
        Return Nothing
      End If
    End While
    Return current.item
End Function
```
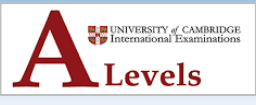

#### **ACTIVITY 19J - ANSWER**

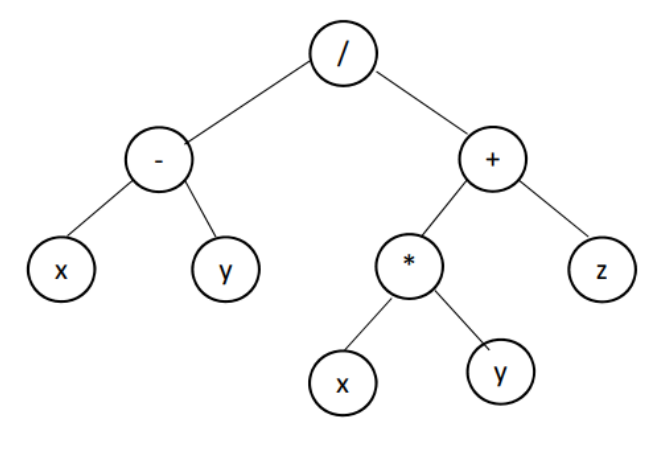

### **ACTIVITY 19K - ANSWER**

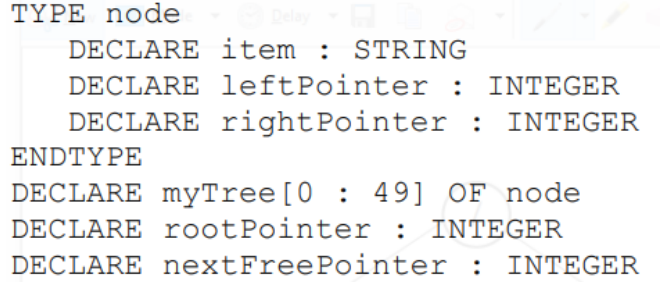

### **ACTIVITY 19L - ANSWER**

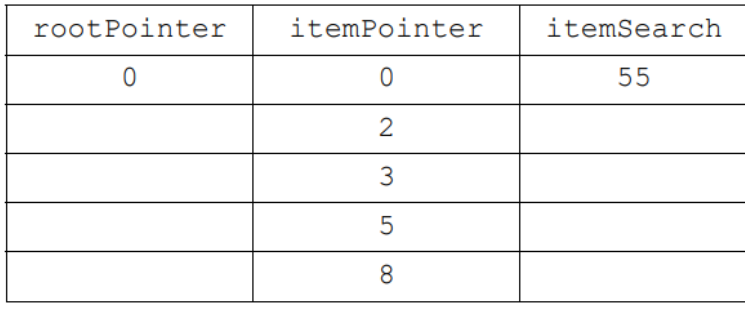

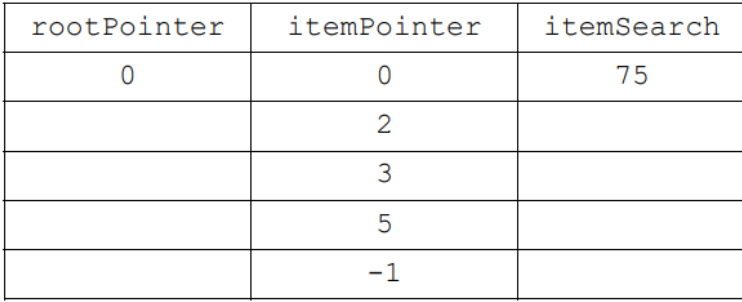

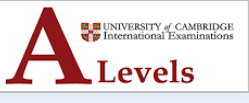

### **ACTIVITY 19M - ANSWER**

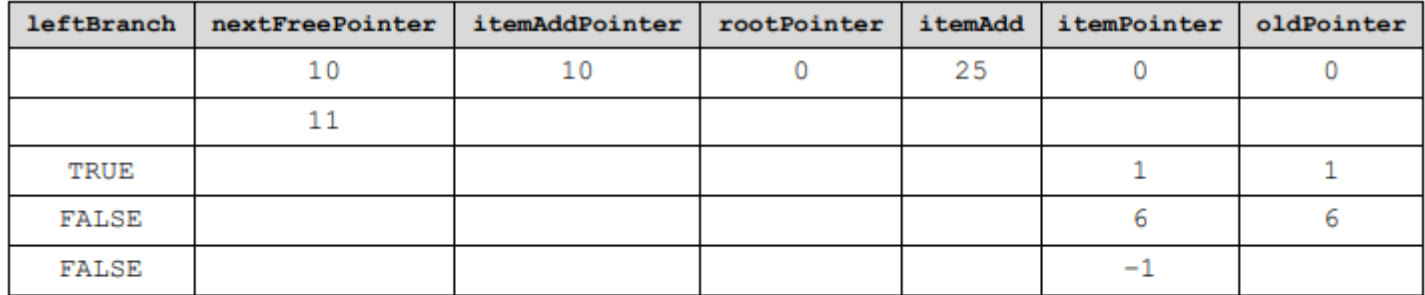

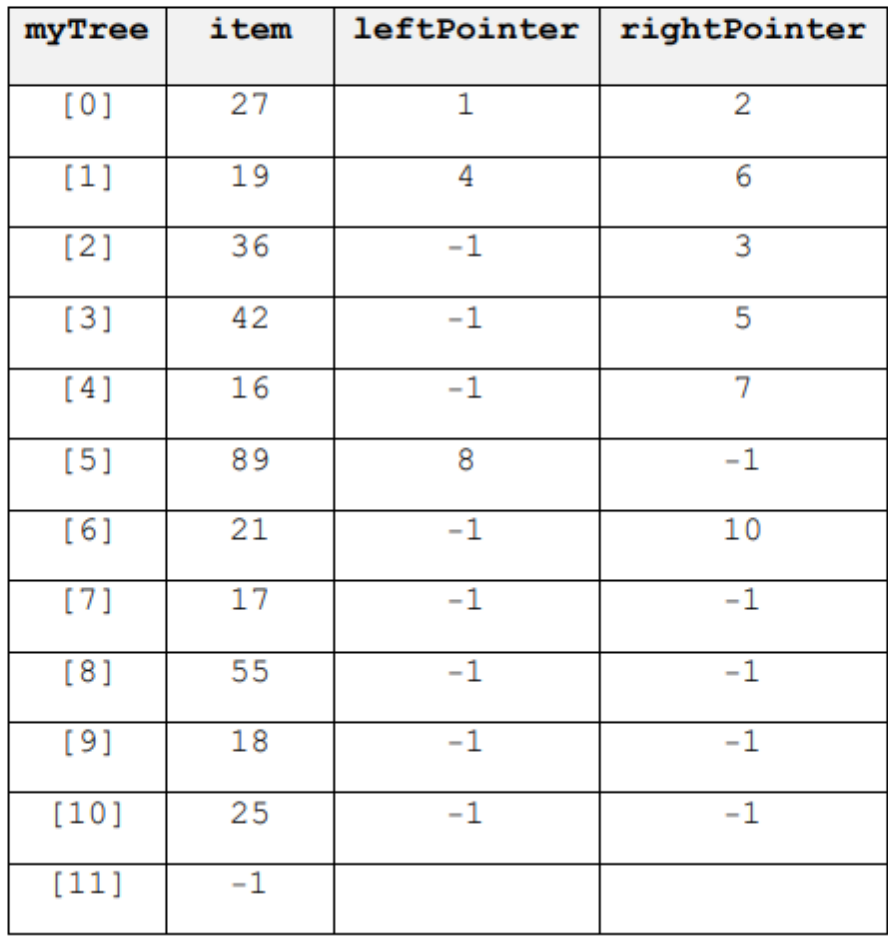